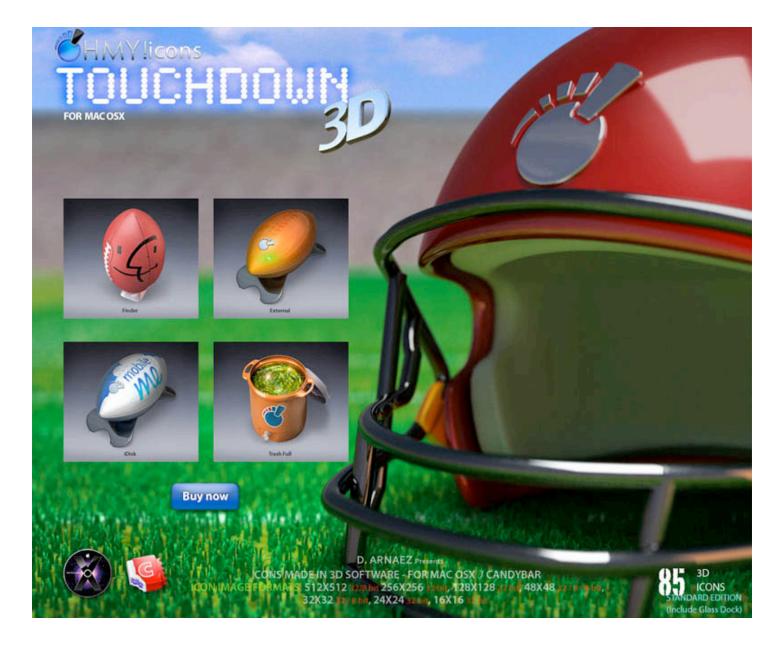

## TOUCHDOWN on your Desktop!!!

## **Touchdown Icon Theme**

Have the only 3D icon theme for Mac that decorate the Mac screen with your favorite sport.

Make a Touchdown today!

What: 85 icons for Mac OS X

**When:** January 25, 2010

Where: www.ohmyicons.com

Other: Fusce urna magna neque eget lacus.

Maecenas felis nunc, aliquam ac consequat

vitae feugiat at blandit vitae.